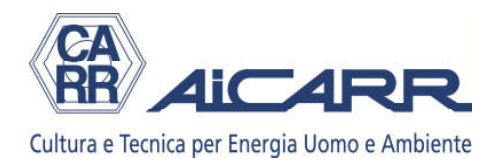

## **NOTA DELL'AUTORE**

Quando la Giunta AiCARR ha espresso il desiderio di avere un diagramma psicrometrico tra i tools di ausilio alla progettazione che mi ero offerto di realizzare, mi è sembrato del tutto ovvio utilizzare un software già esistente, testato da quasi duemila applicazioni.

Il software è stato concepito come strumento di calcolo ed ausilio didattico per il testo "Impianto di climatizzazione: manuale di calcolo" edito dall'Editoriale Delfino. Per questo motivo, il manuale che segue ha dei richiami continui al testo e non può essere esaustivo per esplicitare tutte le peculiarità. Tuttavia è sufficientemente esplicito per un utilizzo "normale" di un comune diagramma psicrometrico.

Nella duplice veste di autore del software e Presidente di AiCARR, vorrei ringraziare vivamente l'Editoriale Delfino per aver concesso l'utilizzo gratuito del software a tutti i AiCARR.

24 settembre 2013

Michele Vio

Mi hold Vor

# **DIAGRAMMA PSICROMETRICO ELETTRONICO MANUALE D'USO**

Il diagramma psicrometrico elettronico, contenuto nel CD allegato al testo, è stato appositamente pensato e realizzato per il dimensionamento di tutte le tipologie d'impianto descritte nel capitolo 6 e di tutti i sistemi di recupero del calore descritti nel capitolo 5.

E' costruito su fogli Excel e funziona senza ausilio di macro.

Il modo migliore per utilizzarlo è eseguire gli esercizi contenuti nel CD.

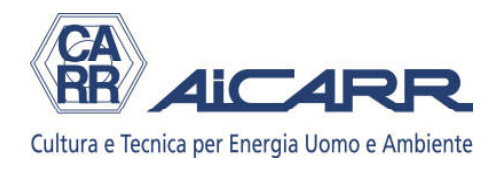

Di seguito si descrivono solamente i contenuti delle singole celle.

#### **1. Struttura del programma**

Il programma si struttura in 7 fogli di Excel, ognuno con il suo scopo ben preciso.

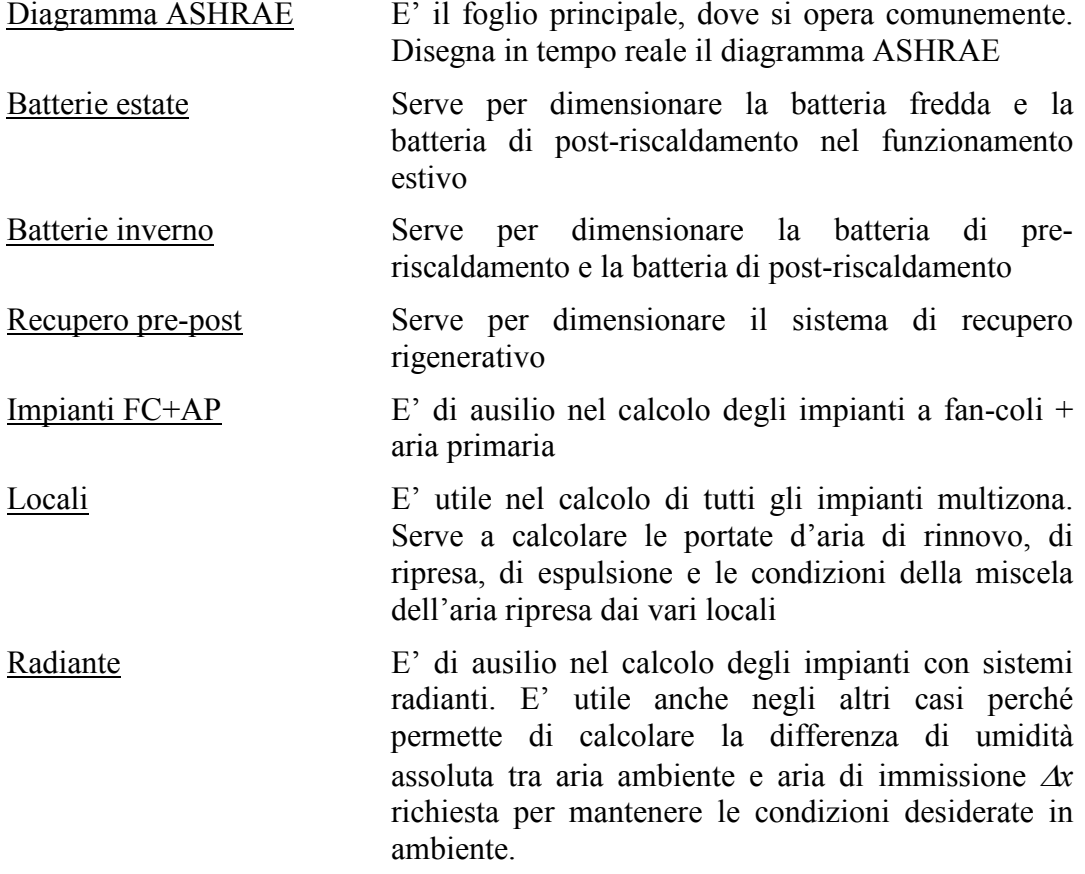

#### **2. Dati di input**

In tutti i fogli, i dati di input sono evidenziati dallo sfondo azzurro delle celle. Le altre celle sono protette.

#### **3. Foglio Diagramma ASHRAE**

E' il foglio principale. Serve a disegnare in tempo le trasformazioni sul diagramma. E' caratterizzato da una serie di celle di input e da delle finestre di scelta. In funzione delle scelte, si attivano tutte le celle di output necessarie.

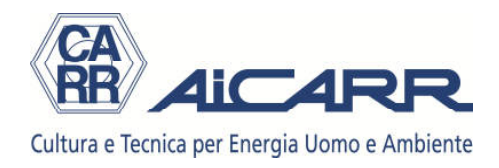

#### **3.1 Selezione dell'altitudine**

La cella di input è **B2**.

#### **3.2 Selezione delle portate d'aria**

La finestra di scelta permette 2 opzioni:

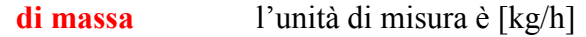

**volumetrica** l'unità di misura è  $[m^3/h]$ . In questo caso il calcolo tiene conto del volume specifico, calcolato alle condizioni dell'aria aria in uscita dall'ultimo stadio di trattamento (in estate dal post-riscaldamento, se attivo, altrimenti dalla batteria fredda; in inverno dal post-riscaldamento, se attivo, altrimenti dall'umidificatore). E' il motivo per cui può cambiare qualche valore di potenza attivando o disattivando uno stadio di trattamento, o cambiando qualche temperatura di uscita.

Le celle di input sono:

- **C4** *Portata d'aria totale*
- **C5** *Portata d'aria di sovrapressione*: è la differenza tra la portata d'aria totale e quella espulsa. E' necessaria solamente quando si abbia un sistema di recupero (scelta SI nella finestra di scelta Recupero di calore). Serve a calcolare l'efficienza netta  $\varepsilon_N$  evidenziata nelle celle C14 e C15

#### **3.3 Selezione condizioni esterne e ambiente**

Le celle di input sono:

- **C7** *Temperatura aria esterna*
- **D7** *UR aria esterna*
- **C8** *Temperatura aria ambiente*
- **D8** *UR aria ambiente*

- **E7** *umidità assoluta aria esterna*
- **F7** *entalpia aria esterna*
- **G7** *volume specifico aria esterna*
- **H7** *temperatura a bulbo umido aria esterna*

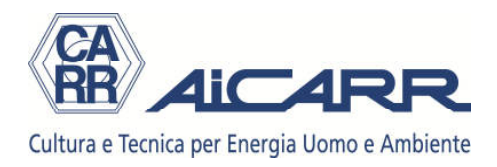

- **I7** *temperatura di rugiada aria esterna*
- **E8** *umidità assoluta aria ambiente*
- **F8** *entalpia aria ambiente*
- **G8** *volume specifico aria ambiente*
- **H8** *temperatura a bulbo umido aria ambiente*
- **I8** *temperatura di rugiada aria ambiente*

#### **3.4 Selezione del Raffreddamento adiabatico indiretto (RAI)**

Si utilizza solamente quando si voglia utilizzare un sistema di recupero del calore estivo con raffreddamento adiabatico diretto (RAI). Funziona solamente attivando in contemporanea la scelta SI nella finestra recupero di calore (cfr. successivo punto 3.5) e immettendo un valore inferiore a 1 nella cella di input B14.

La finestra di scelta permette 5 opzioni:

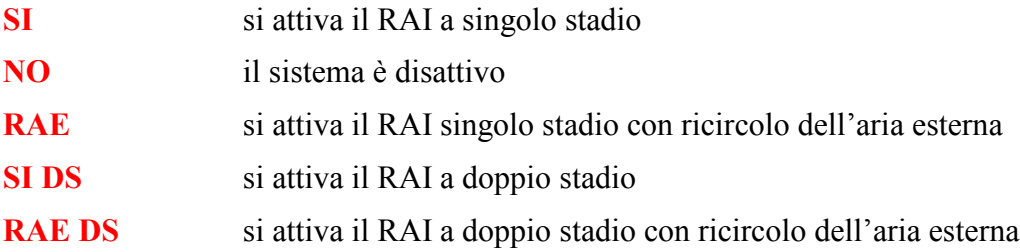

La cella di input è:

**B8** *efficienza dell'umidificatore*: va inserito un valore percentuale (esempio 85%)

Le celle di output sono:

Attive sempre (tranne che con scelta NO)

- **D11** *temperatura aria in uscita dall'umidificatore primo stadio*
- **E11** *umidità assoluta aria in uscita dall'umidificatore primo stadio*
- **F11** *entalpia aria in uscita dall'umidificatore primo stadio*
- **G11** *volume specifico aria in uscita dall'umidificatore primo stadio*
- **H11** *portata d'acqua dell'umidificatore primo stadio*

Attive solo con scelta SI DS e RAE DS

- **D12** *temperatura aria in uscita dall'umidificatore secondo stadio*
- **E12** *umidità assoluta aria in uscita dall'umidificatore secondo stadio*

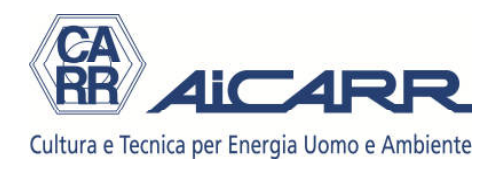

- **F12** *entalpia aria in uscita dall'umidificatore secondo stadio*
- **G12** *volume specifico aria in uscita dall'umidificatore secondo stadio*
- **H12** *portata d'acqua dell'umidificatore secondo stadio*

#### **3.5 Selezione del recupero di calore**

Si utilizza solamente quando si voglia utilizzare un sistema di recupero del calore.

La finestra di scelta permette 3 opzioni:

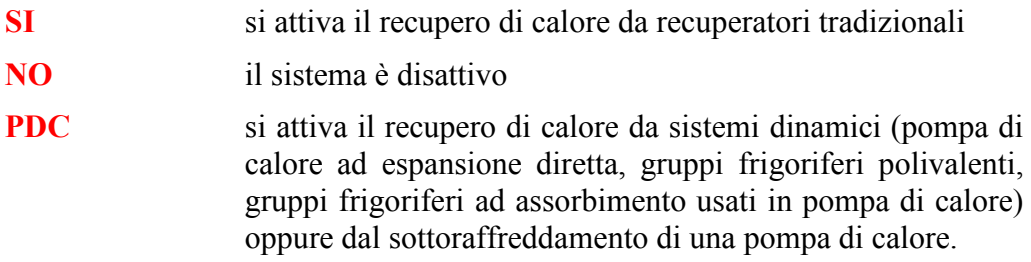

Le celle di input sono:

- **B14** *efficienza lorda sensibile dello scambiatore* <sup>ε</sup>*S*: va inserito un valore inferiore a 1 (ad esempio 0,65). Deve sempre essere utilizzato, qualunque sia la selezione (tranne che con NO).
- **B15** *efficienza lorda latente dello scambiatore ε<sub>L</sub>: va inserito un valore* inferiore a 1 (ad esempio 0,65). Deve essere utilizzato solamente con scelta SI nel caso il recuperatore sia anche sensibile.

Le celle di output sono:

Attive sempre (tranne che con scelta NO)

- **C14** *efficienza netta sensibile dello scambiatore*  $\varepsilon_{SN}$ : tiene conto della differenza tra la portata d'aria espulsa e la portata d'aria di rinnovo. E' fondamentale metter il valore corretto della portata d'aria di sovrapressione nella cella C5
- **C15** *efficienza netta latente dello scambiatore* <sup>ε</sup>*SL*: tiene conto della differenza tra la portata d'aria espulsa e la portata d'aria di rinnovo. E' fondamentale metter il valore corretto della portata d'aria di sovrapressione nella cella C5
- **D14** *temperatura aria in uscita dal recuperatore*
- **E14** *umidità assoluta aria in uscita dal recuperatore*
- **F14** *entalpia aria in uscita dal recuperatore*

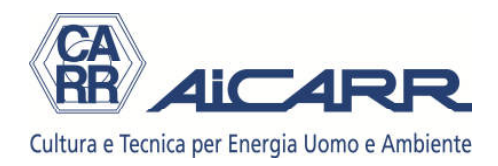

- **G14** *potenza recuperata*
- **I14** *percentuale della potenza recuperata sulla potenza della batteria fredda in estate e della batteria di pre-riscaldamento in inverno*

Attive solo con scelta SI DS e RAE DS in Raffreddamento adiabatico indiretto

- **D15** *temperatura aria in uscita dal recuperatore primo stadio*
- **E15** *umidità assoluta aria in uscita dal recuperatore primo stadio*
- **F15** *entalpia aria in uscita dal recuperatore primo stadio*

Attive solo con scelta RF in Post-riscaldamento estivo

- **D16** *temperatura aria in uscita dal sistema di recupero rigenerativo*
- **E16** *umidità assoluta aria in uscita dal sistema di recupero rigenerativo*
- **F16** *entalpia aria in uscita dal sistema di recupero rigenerativo*
- **G16** *potenza recuperata dal sistema di recupero rigenerativo*

Attive solo con scelta PDC e in funzionamento invernale

**G15** *percentuale potenza recuperata sulla potenza totale (batteria preriscaldamento + batteria post-riscaldamento)*: ha un uso limitato, solo nel caso di recupero del calore dal sottoraffreddamento di una pompa di calore, per impianti a tutta aria (cfr. esercizio 8 capitolo 5)

Attive solo in caso di temperatura di uscita troppo bassa nel funzionamento invernale

- **A17** *messaggio di allarme)*: se nel funzionamento estivo la temperatura aria in uscita lato espulsione è inferiore a quella di rugiada, si può avere formazione di condensa. Compare la scritta: "Attenzione: lo scambio provoca condensazione - Tu < Trug"
- **H14** *temperatura di uscita lato espulsione*

#### **3.6 Miscela aria ambiente – aria esterna**

Le celle di output sono:

- **D14** *temperatura dell'aria di miscela*
- **E14** *umidità assoluta dell'aria di miscela*
- **F14** *entalpia dell'aria di miscela*

#### **3.7 Selezione del raffreddamento estivo**

Si utilizza solamente nel trattamento in estate.

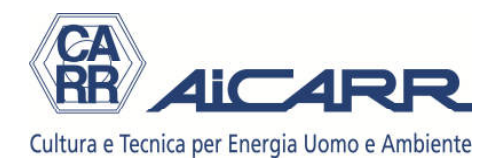

La finestra di scelta permette 2 opzioni:

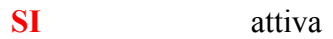

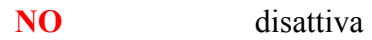

Le celle di input sono:

- **B22** *temperatura di rugiada della batteria*
- **B23** *fattore di by-pass della batteria*

Le celle di output sono:

- **D22** *temperatura aria in uscita dalla batteria fredda*
- **E22** *umidità assoluta aria in uscita dalla batteria fredda*
- **F22** *entalpia aria in uscita dalla batteria fredda*
- **G22** *volume specifico aria in uscita dalla batteria fredda*
- **H22** *potenza della batteria fredda*
- **I22** *differenza di umidità assoluta tra aria ambiente e aria in uscita dalla batteria fredda*

### **3.8 Selezione del post-riscaldamento estivo**

Si utilizza solamente nel trattamento in estate.

La finestra di scelta permette 3 opzioni:

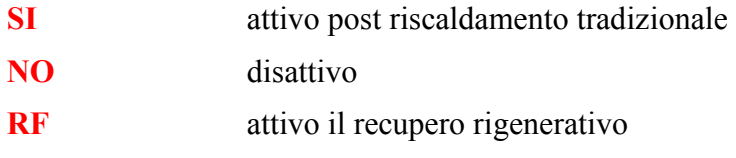

Le celle di input sono:

Attive sempre (tranne che con scelta NO)

- **D26** *temperatura dell'aria in uscita dalla batteria di post-riscaldamento* (da utilizzare sempre, se la scelta è diversa da NO)
- **B27** *efficienza del sistema di recupero rigenerativo* (da utilizzare solo se la scelta è (RF). Si deve inserire un valore inferiore a 0,6

#### Attive solo con scelta DC+post in Usi particolari

**D26** *temperatura dell'aria immessa nel canale freddo*

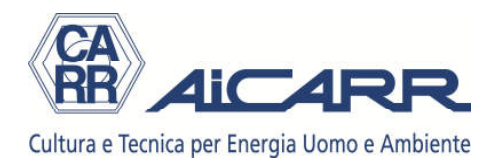

#### Attive sempre (tranne che con scelta NO)

- **D26** *temperatura aria in uscita dalla batteria di post-riscaldamento*
- **E26** *umidità assoluta aria in uscita dalla batteria di post-riscaldamento*
- **F26** *entalpia aria in uscita dalla batteria di post-riscaldamento*
- **G26** *volume specifico aria in uscita dalla batteria di post-riscaldamento*
- **H26** *potenza della batteria di post-riscaldamento*

#### Attive sempre con scelta RF

**I26** *potenza recuperata dal sistema rigenerativo* 

Attive con scelta RF se il sistema rigenerativo ha bisogno di una integrazione

- **D27** *massima temperatura aria raggiungibile gratuitamente con recupero rigenerativo*
- **E27** *umidità assoluta aria del trattamento rigenerativo*
- **F27** *massima entalpia aria raggiungibile gratuitamente con recupero rigenerativo*
- **G27** *massimo volume specifico aria in uscita dalla batteria di postriscaldamento*

Attive solo con scelta DC+post in Usi particolari

- **E26** *umidità assoluta dell'aria immessa nel canale freddo*
- **F26** *entalpia dell'aria immessa nel canale freddo*

#### **3.9 Selezione del pre-riscaldamento invernale**

Si utilizza solamente nel trattamento in inverno.

La finestra di scelta permette 2 opzioni:

- **SI** attiva
- **NO** disattiva

Le celle di input sono:

**D30** *temperatura dell'aria in uscita dalla batteria di pre-riscaldamento*

- **E30** *umidità assoluta aria in uscita dalla batteria di pre-riscaldamento*
- **F30** *entalpia aria in uscita dalla batteria di pre-riscaldamento*

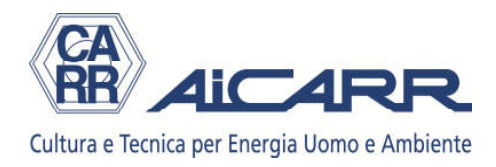

## **G30** *volume specifico aria in uscita batteria di pre-riscaldamento*

**H30** *potenza della batteria di pre-riscaldamento* 

#### **3.10 Selezione dell'umidificazione invernale**

Si utilizza solamente nel trattamento in inverno e nel free-cooling con raffreddamento adiabatico diretto.

Perché funzioni, è necessario che nel Pre-riscaldamento invernale la scelta sia SI.

La finestra di scelta permette 5 opzioni:

**adiabatica** si attiva l'umidificazione adiabatica

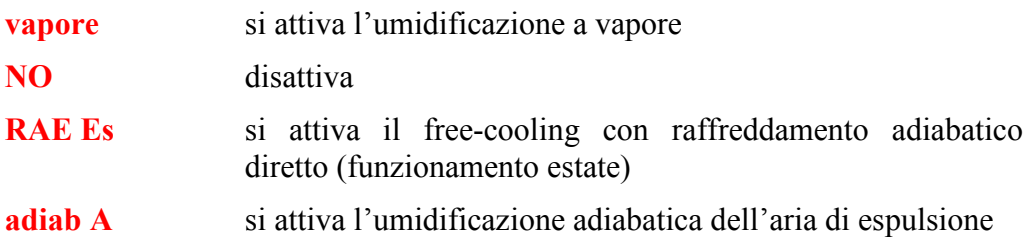

Le celle di input sono:

- **D33** *umidità assoluta dell'aria in uscita dall'umidificatore* (attiva sempre tranne che con scelta NO).
- **B34** *temperatura del vapore* (attiva solo con vapore)

Le celle di output sono:

Attive sempre (tranne che con scelta NO)

- **D33** *temperatura dell'aria in uscita dall'umidificatore*
- **F33** *entalpia aria in uscita dall'umidificatore*
- **G33** *portata d'acqua dell'umidificatore*
- **H33** *efficienza dell'umidificatore*

Attive solo con scelta vapore

**I33** *potenza necessaria all'umidificatore* 

Problemi particolari: nel caso non si abbia la batteria di pre-riscaldamento (che però deve sempre essere attivata), basta immettere nella cella D33 il valore letto nella cella D14

#### **3.11 Selezione del post-riscaldamento invernale**

Si utilizza solamente nel trattamento in inverno.

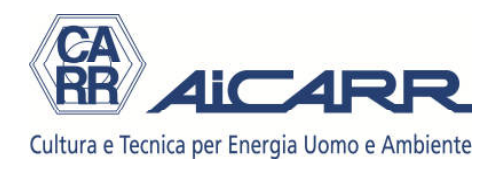

Perché funzioni, è necessario che nel Pre-riscaldamento invernale la scelta sia SI. La finestra di scelta permette 2 opzioni:

**SI** attiva **NO** disattiva

Le celle di input sono:

**D37** *temperatura dell'aria in uscita dalla batteria di post-riscaldamento* Le celle di output sono:

- **E37** *umidità assoluta aria in uscita dalla batteria di post-riscaldamento*
- **F37** *entalpia aria in uscita dalla batteria di post-riscaldamento*
- **G37** *volume specifico aria in uscita batteria di post-riscaldamento*
- **H37** *potenza della batteria di post-riscaldamento*
- **I37** *potenza totale del trattamento (somma delle celle H33 + H37)*

#### **3.12 Selezione della Retta di esercizio**

Serve per disegnare la retta di esercizio e per calcolare la potenza sensibile e latente scambiata con l'aria ambiente dalla portata d'aria della cella C4 alle condizione d'immissione.

Perché funzioni, è necessario che la scelta sia SI o in Raffreddamento estivo o in Pre-riscaldamento invernale.

La finestra di scelta permette 2 opzioni:

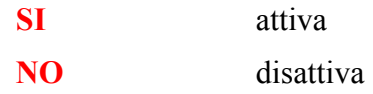

Le celle di input sono:

- **G4** *potenza sensibile richiesta dall'ambiente*
- **G5** *potenza sensibile richiesta dall'ambiente*

- **G6** *valore della Retta di esercizio*
- **H4** *potenza sensibile scambiata con l'ambiente dalla portata d'aria della cella C4 alle temperatura d'immissione* (cella I4)
- **I4** *temperatura d'immissione dell'aria in ambiente.* In estate è uguale al valore della cella D22, se la scelta è NO in Post-riscaldamento estivo,

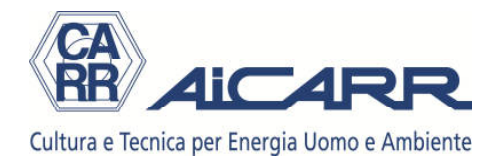

altrimenti al valore della cella D26. In inverno il valore è uguale al valore della cella D37, se la scelta è SI in Post-riscaldamento invernale, al valore della cella D33, se la scelta è NO in Post-riscaldamento invernale, al valore della cella D30, se la scelta è NO in Umidificazione.

- **J4** *umidità assoluta che dovrebbe avere l'aria immessa in ambiente (con la temperatura d'immissione letta nella I4) per soddisfare la retta di esercizio*
- **K4** *potenza latente scambiata con l'ambiente dalla portata d'aria della cella C4 all'umidità assoluta d'immissione* (l'umidità assoluta d'immissione in estate è uguale al valore della cella E22, se la scelta è NO in Post-riscaldamento estivo, altrimenti al valore della cella E26. In inverno il valore è uguale al valore della cella E37, se la scelta è SI in Post-riscaldamento invernale, al valore della cella E33, se la scelta è NO in Post-riscaldamento invernale, al valore della cella E30, se la scelta è NO in Umidificazione.

#### **3.13 Selezione degli Usi Particolari**

Serve per dimensionare alcuni impianti particolari. Per il loro uso si consultino gli esercizi del capitolo 6 citati di seguito.

La finestra di scelta permette 5 opzioni:

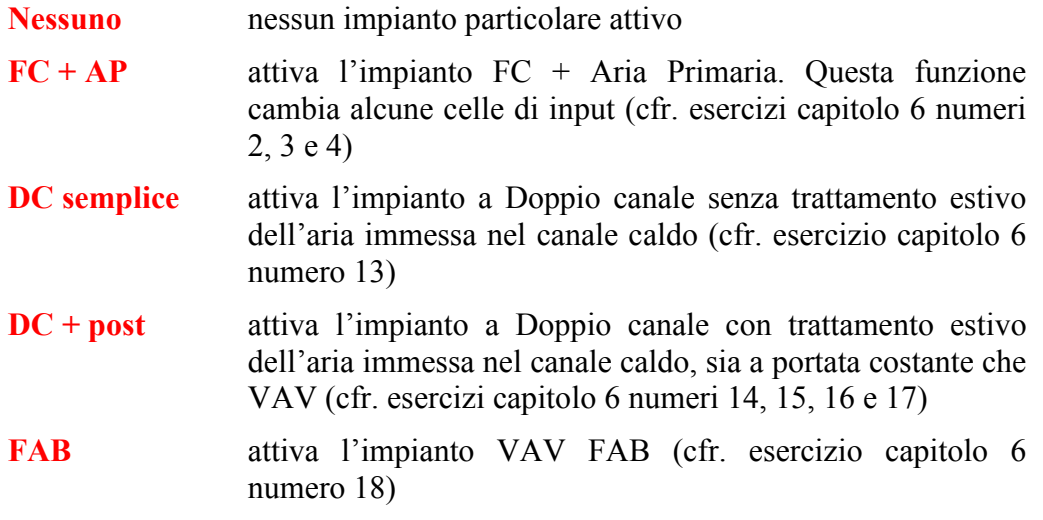

Nei primi due casi (Nessuno e  $FC + AP$ ) non c'è necessità di nessun input. Negli altri casi, la cella di input e:

**P2** *temperatura dell'aria immessa in ambiente* 

Nei primi due casi (Nessuno e FC + AP) non c'è alcuna cella di output. Negli altri

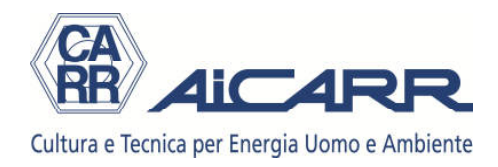

casi, le celle di output sono:

Attive sempre

- **P3** *umidità assoluta dell'aria immessa in ambiente*
- **P4** *entalpia dell'aria immessa in ambiente*

Attive con DC semplice e DC + Post

- **R2** *portata d'aria nel canale freddo*
- **R3** *portata d'aria nel canale caldo*

Attive con FAB

- **R2** *portata d'aria primaria immessa in ambiente*
- **R3** *portata d'aria ambiente ricircolata dal FAB*

La scelta  $FC + AP$  esclude alcune funzioni del programma e modifica altre funzioni, celle di input e di output.

Le funzioni del programma escluse sono (compare la scritta "Celle da non usare"):

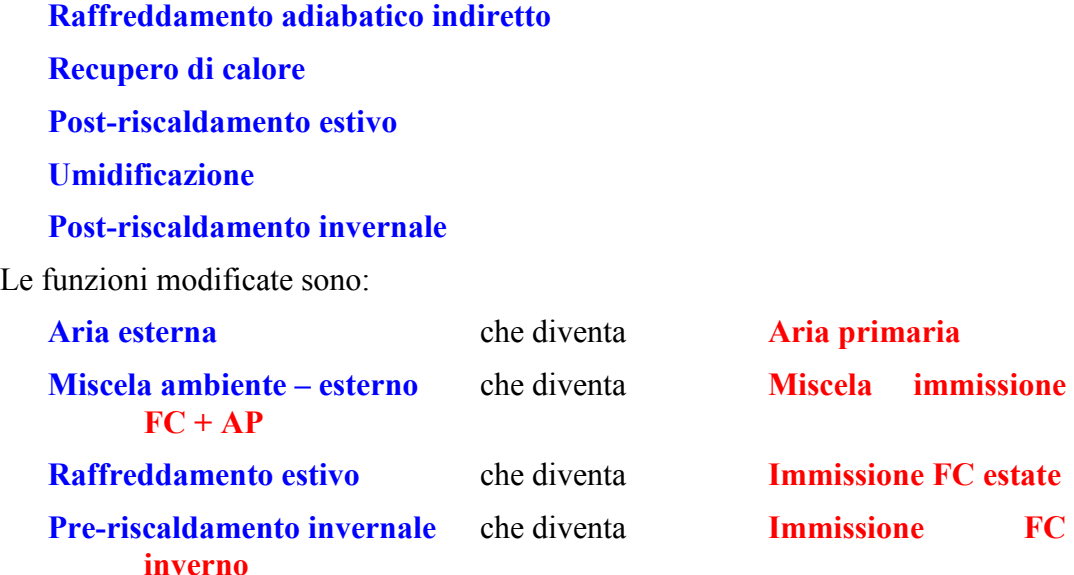

Le celle di input e output rimangono le stesse, ma cambia il significato.

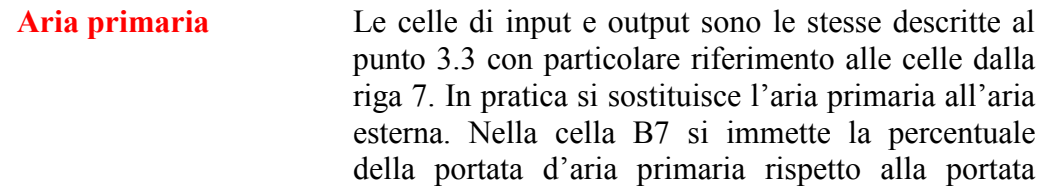

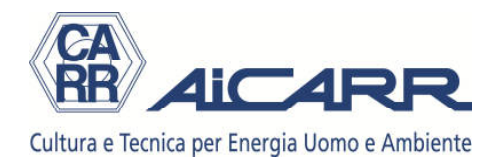

totale mossa in ambiente (aria primaria + fan-coil)

- **Miscela FC + AP** Le celle di output sono le stesse descritte al punto 3.6. Si calcola la miscela formata in ambiente tra portata d'aria primaria e aria portata d'aria mossa dai fan-coil
- **Immissione FC estate** Le celle di input e output sono le stesse descritte al punto 3.7, ma riguardano i fan-coil anziché la batteria fredda della CTA
- **Immissione FC inverno** Le celle di input e output sono le stesse descritte al punto 3.9, ma riguardano i fan-coil anziché la batteria di pre-riscaldamento della CTA

#### **4. Foglio Batterie estate**

Ha due aree:

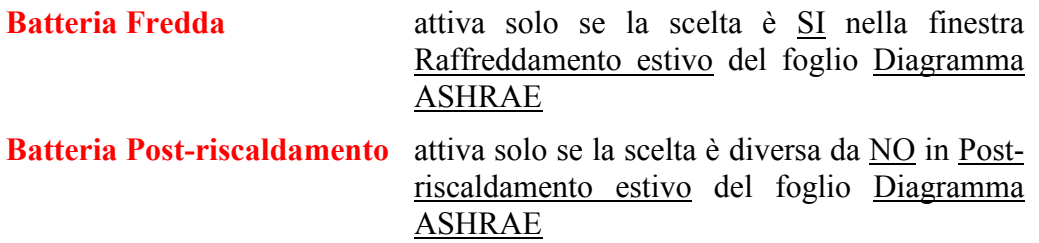

Nell'area Batteria Fredda la cella di input è:

**B10** *temperatura dell'acqua in ingresso alla batteria fredda* 

Le celle di output sono (nel foglio in rosso sono evidenziati i valori calcolati direttamente al suo interno, in blu quelli calcolati o forniti come input negli altri fogli del programma):

- **B5** *portata d'aria nella batteria fredda*
- **B6** *potenza della batteria fredda*
- **B7** *temperatura di rugiada della batteria fredda*
- **B8** *fattore di by-pass della batteria fredda*
- **B9** *temperatura media superficiale della batteria fredda*
- **B11** *temperatura dell'acqua in uscita dalla batteria fredda*
- **B12** *salto termico tra acqua in uscita e in ingresso*
- **B13** *portata d'acqua nella batteria fredda*
- **F4** *temperatura dell'aria in ingresso alla batteria fredda*

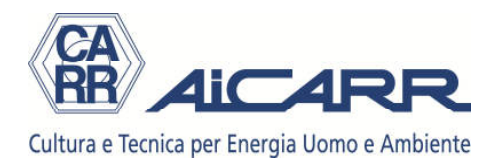

- **G4** *umidità assoluta dell'aria in ingresso alla batteria fredda*
- **H4** *entalpia dell'aria in ingresso alla batteria fredda*
- **M4** *temperatura dell'aria in uscita alla batteria fredda*
- **N4** *umidità assoluta dell'aria in uscita alla batteria fredda*
- **O4** *entalpia dell'aria in uscita alla batteria fredda*

Nell'area Batteria di Post-riscaldamento le celle di input sono:

- **B24** *temperatura dell'acqua in ingresso alla batteria di post-riscaldamento*
- **B25** *salto termico tra acqua in ingresso e in uscita*

Le celle di output sono:

- **B22** *portata d'aria nella batteria post-riscaldamento*
- **B23** *potenza della batteria post-riscaldamento*
- **B26** *temperatura dell'acqua in uscita dalla batteria post-riscaldamento*
- **B27** *portata d'acqua nella batteria post-riscaldamento*
- **B28** *temperatura media superficiale della batteria post-riscaldamento*
- **B29** *fattore di by-pass della batteria post-riscaldamento*
- **F22** *temperatura dell'aria in ingresso alla batteria post-riscaldamento*
- **G22** *umidità assoluta dell'aria in ingresso alla batteria post-riscaldamento*
- **H22** *entalpia dell'aria in ingresso alla batteria post-riscaldamento*
- **M22** *temperatura dell'aria in uscita alla batteria post-riscaldamento*
- **N22** *umidità assoluta dell'aria in uscita alla batteria post-riscaldamento*
- **O22** *entalpia dell'aria in uscita alla batteria post-riscaldamento*

#### **5. Foglio Batterie inverno**

Ha due aree:

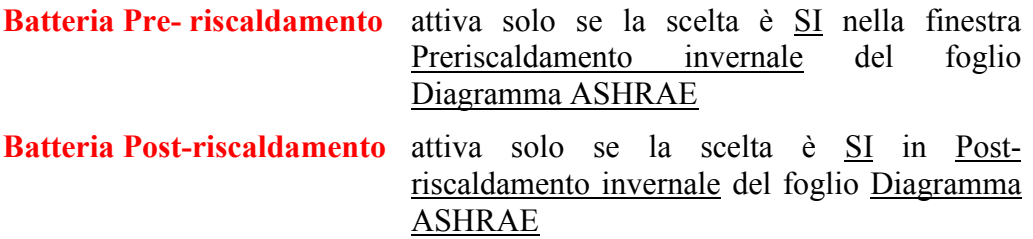

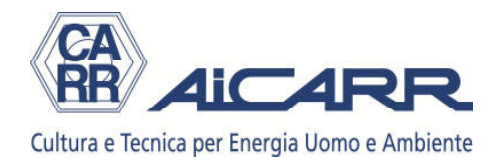

Nell'area Batteria Pre-riscaldamento le celle di input sono:

- **B7** *temperatura dell'acqua in ingresso alla batteria di post-riscaldamento*
- **B8** *salto termico tra acqua in ingresso e in uscita*

Le celle di output sono(nel foglio in rosso sono evidenziati i valori calcolati direttamente al suo interno, in blu quelli calcolati o forniti come input negli altri fogli del programma):

- **B5** *portata d'aria nella batteria pre-riscaldamento*
- **B6** *potenza della batteria pre-riscaldamento*
- **B9** *temperatura dell'acqua in uscita dalla batteria pre-riscaldamento*
- **B10** *portata d'acqua nella batteria pre-riscaldamento*
- **B11** *temperatura media superficiale della batteria pre-riscaldamento*
- **B12** *fattore di by-pass della batteria pre-riscaldamento*
- **F4** *temperatura dell'aria in ingresso alla batteria pre-riscaldamento*
- **G4** *umidità assoluta dell'aria in ingresso alla batteria pre-riscaldamento*
- **H4** *entalpia dell'aria in ingresso alla batteria pre-riscaldamento*
- **M4** *temperatura dell'aria in uscita alla batteria pre-riscaldamento*
- **N4** *umidità assoluta dell'aria in uscita alla batteria pre-riscaldamento*
- **O4** *entalpia dell'aria in uscita alla batteria pre-riscaldamento*

Nell'area Batteria di Post-riscaldamento le celle di input sono:

- **B24** *temperatura dell'acqua in ingresso alla batteria di post-riscaldamento*
- **B25** *salto termico tra acqua in ingresso e in uscita*

- **B22** *portata d'aria nella batteria post-riscaldamento*
- **B23** *potenza della batteria post-riscaldamento*
- **B26** *temperatura dell'acqua in uscita dalla batteria post-riscaldamento*
- **B27** *portata d'acqua nella batteria post-riscaldamento*
- **B28** *temperatura media superficiale della batteria post-riscaldamento*
- **B29** *fattore di by-pass della batteria post-riscaldamento*
- **F22** *temperatura dell'aria in ingresso alla batteria post-riscaldamento*

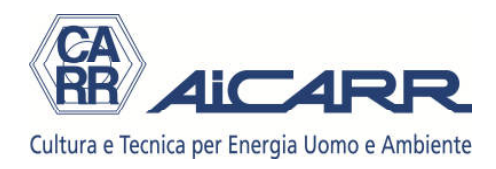

- **G22** *umidità assoluta dell'aria in ingresso alla batteria post-riscaldamento*
- **H22** *entalpia dell'aria in ingresso alla batteria post-riscaldamento*
- **M22** *temperatura dell'aria in uscita alla batteria post-riscaldamento*
- **N22** *umidità assoluta dell'aria in uscita alla batteria post-riscaldamento*
- **O22** *entalpia dell'aria in uscita alla batteria post-riscaldamento*

#### **6. Foglio Recupero pre-post**

E' attivo solo se la scelta è RF Post-riscaldamento estivo del foglio Diagramma ASHRAE.

Le celle di input sono:

- **B8** *fattore di by-pass della batteria di pre-riscaldamento*
- **B29** *temperatura dell'acqua d'integrazione* (serve solo se il valore della cella H26 del foglio Diagramma ASHRAE è maggiore di 0).

Le celle di output sono(nel foglio in rosso sono evidenziati i valori calcolati direttamente al suo interno, in blu quelli calcolati o forniti come input negli altri fogli del programma):

- **B5** *portata d'aria nella batteria pre-riscaldamento*
- **B6** *potenza della batteria pre-riscaldamento*
- **B7** *portata d'acqua nella batteria pre-riscaldamento*
- **B9** *temperatura dell'acqua in uscita dalla batteria pre-riscaldamento*
- **B10** *salto termico dell'acqua nella batteria pre-riscaldamento*
- **B11** *temperatura ingresso acqua nella batteria pre-riscaldamento*
- **B12** *temperatura uscita acqua nella batteria pre-riscaldamento*
- **F4** *temperatura dell'aria in ingresso alla batteria pre-riscaldamento*
- **G4** *umidità assoluta dell'aria in ingresso alla batteria pre-riscaldamento*
- **H4** *entalpia dell'aria in ingresso alla batteria pre-riscaldamento*
- **M4** *temperatura dell'aria in uscita alla batteria pre-riscaldamento*
- **N4** *umidità assoluta dell'aria in uscita alla batteria pre-riscaldamento*
- **O4** *entalpia dell'aria in uscita alla batteria pre-riscaldamento*
- **B14** *efficienza del sistema rigenerativo*

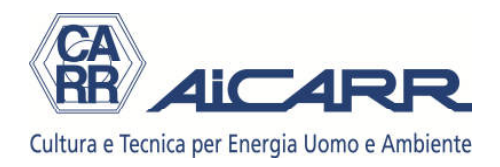

- **B19** *portata d'aria nella batteria post-riscaldamento*
- **B20** *potenza della batteria post-riscaldamento*
- **B21** *fattore di by-pass della batteria post-riscaldamento*
- **B22** *portata d'acqua nella batteria post-riscaldamento*
- **B23** *salto termico dell'acqua nella batteria post-riscaldamento*
- **B24** *temperatura media superficiale della batteria post-riscaldamento*
- **B25** *temperatura dell'acqua in ingresso alla batteria post-riscaldamento*
- **B26** *temperatura dell'acqua in uscita dalla batteria post-riscaldamento*
- **B28** *potenza per integrazione*
- **B29** *temperatura dell'acqua di integrazione*
- **B30** *portata dell'acqua di integrazione*
- **B31** *temperatura dell'acqua in ingresso alla batteria post-riscaldamento con integrazione*
- **F22** *temperatura dell'aria in ingresso alla batteria post-riscaldamento*
- **G22** *umidità assoluta dell'aria in ingresso alla batteria post-riscaldamento*
- **H22** *entalpia dell'aria in ingresso alla batteria post-riscaldamento*
- **M22** *temperatura dell'aria in uscita alla batteria post-riscaldamento*
- **N22** *umidità assoluta dell'aria in uscita alla batteria post-riscaldamento*
- **O22** *entalpia dell'aria in uscita alla batteria post-riscaldamento*

#### **7. Foglio Impianti FC+AP**

Aiuta a selezionare i fan-coil.

Il foglio mostra la potenza fornita dall'aria primaria nelle celle di output:

- **B6** *Potenza sensibile fornita dall'aria primaria*
- **B7** *Potenza latente fornita dall'aria primaria*

Quindi calcola la potenza richiesta ai fan-coil nelle celle di output:

- **B11** *Potenza sensibile richiesta ai fan-coil*
- **B12** *Potenza latente richiesta ai fan-coil*
- **B13** *Potenza totale richiesta ai fan-coil*

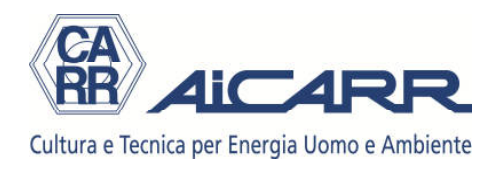

#### **B14** *Retta esercizio richiesta ai fan-coil*

La selezione dei fan-coil avviene attraverso le celle di input:

- **G6** *Volume dell'ambiente*
- **G9** *Portata aria singolo fan-coil*
- **G10** *Portata acqua singolo fan-coil*
- **G11** *Potenza sensibile singolo fan-coil*
- **G12** *Potenza latente singolo fan-coil*
- **G14** *Temperatura acqua ingresso fan-coil*
- **G18** *Potenza sensibile invernale singolo fan-coil*
- **J10** *Numero fan-coil scelto*

I dati di out-put sono:

- **G13** *Rapporto R tra potenza sensibile e potenza latente singolo fan-coil*
- **G15** *Temperatura aria uscita dai fan-coil in estate*
- **G16** *Temperatura rugiada batteria dei fan-coil*
- **G19** *Temperatura aria uscita dai fan-coil in inverno*
- **J6** *Portata aria totale (aria primaria + tutti i fan-coil*
- **J7** *Numero di volumi/ora mossi calcolati sulla portata totale della cella J6*
- **J9** *Numero dei fan-coil richiesti*
- **J13** *Portata aria dei fan-coil*
- **J14** *Portata acqua totale dei fan-coil*
- **J16** *Percentuale dell'aria primaria sulla portata totale della cella J6*

#### **8. Foglio Locali**

Serve a due scopi negli impianti a tutta aria multizona, entrambi importanti. Il primo è calcolare le portate d'aria d'immissione, di rinnovo, di ripresa e di espulsione. Il secondo è calcolare le condizioni medie della ripresa dell'aria, per poter calcolare in modo corretto la miscela nelle celle D19, E19 e F19 del foglio Diagramma ASHRAE.

La finestra di scelta permette 2 opzioni:

**Locale singolo** E' il valore di default. Il calcolo della miscela nelle celle

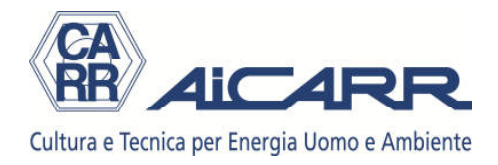

D19, E19 e F19 del foglio Diagramma ASHRAE avviene ignorando i valori delle celle I33 e J33 del foglio Locali

**Attiva più locali** Si deve utilizzare solo negli impianti multizona con portata d'aria esterna inferiore al 100%. Il calcolo della miscela nelle celle D19, E19 e F19 del foglio Diagramma ASHRAE avviene partendo dai valori delle celle I33 e J33 del foglio Locali. Quando è attivo, appare un messaggio di allarme nella cella A19 del foglio Diagramma ASHRAE.

Per il calcolo della portata d'aria d'immissione le celle di input sono:

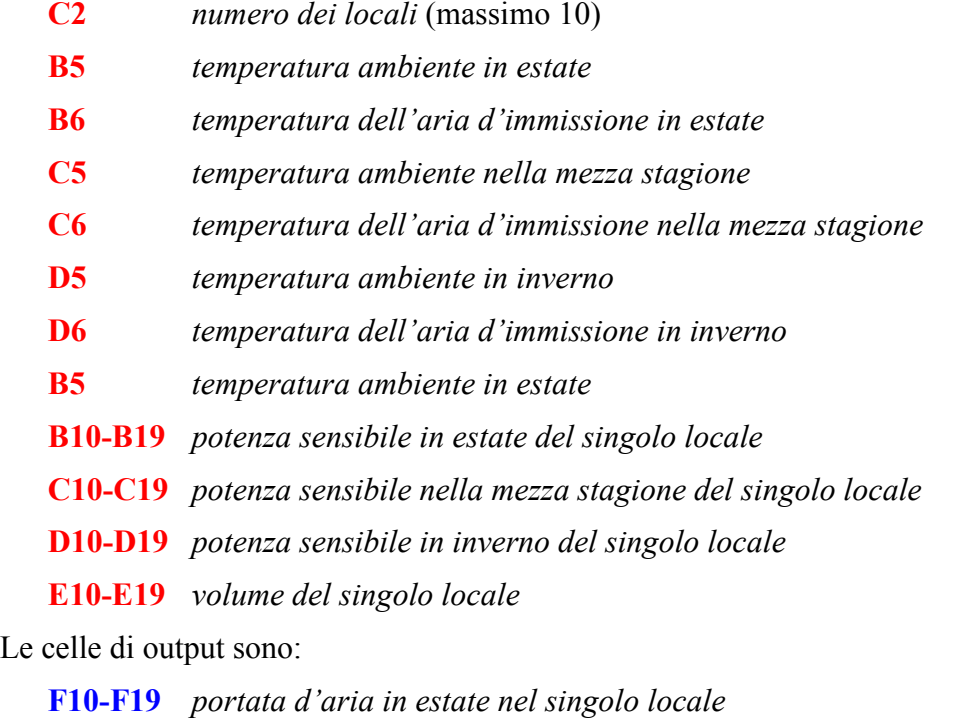

- **G10-G19** *portata d'aria nella mezza stagione nel singolo locale*
- **H10-H19** *portata d'aria in inverno nel singolo locale*
- **I10-I19** *portata d'aria massima nel singolo locale*
- **J10-J19** *Numero di volumi/ora mossi nel singolo locale, calcolati sulla portata totale della cella I10 –I19*
- **K10-K19** *rapporto tra portata invernale (celle H10-H19) e portata massima (celle (I10-I19)del singolo locale*

Per il calcolo della portata d'aria di rinnovo reale, di espulsione, di ripresa, nonché delle condizioni dell'aria ripresa da tutti i locali, le celle di input sono:

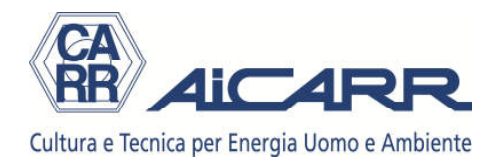

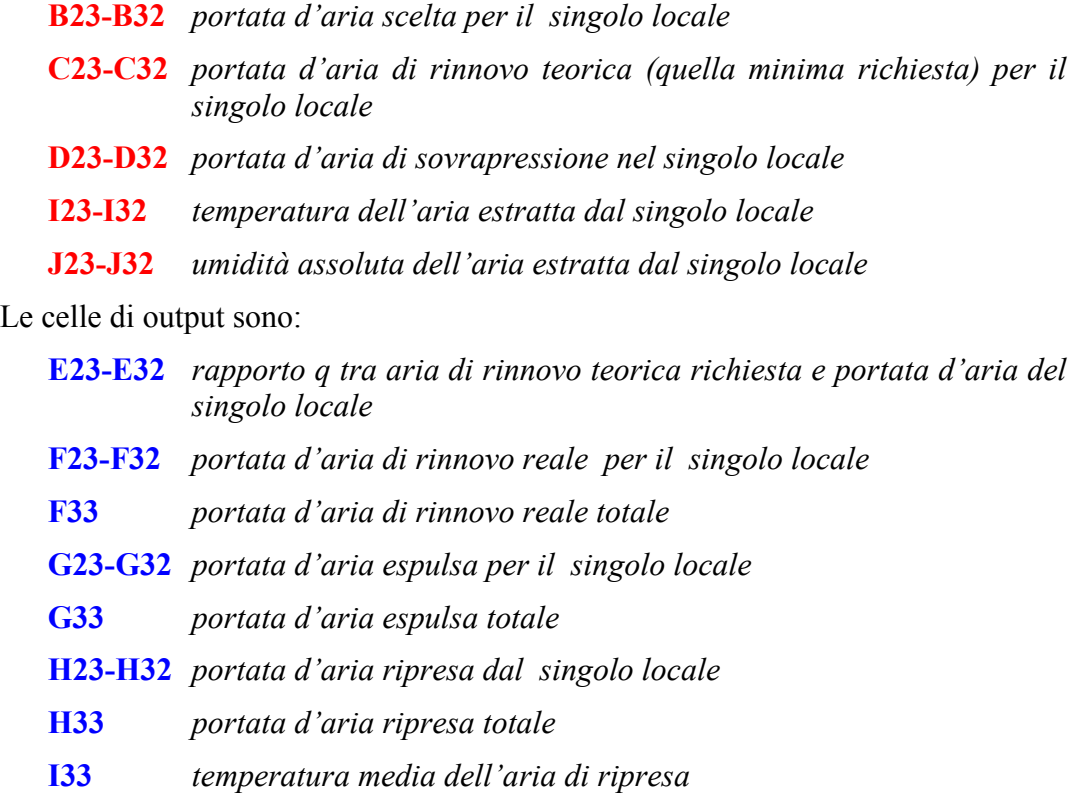

**J33** *umidità assoluta media dell'aria di ripresa*

#### **9. Foglio Radiante**

Serve sia per dimensionare i sistemi radianti, sia per calcolare il salto di umidità assoluta ∆x da tenere tra ambiente e aria d'immissione

Le celle di input sono:

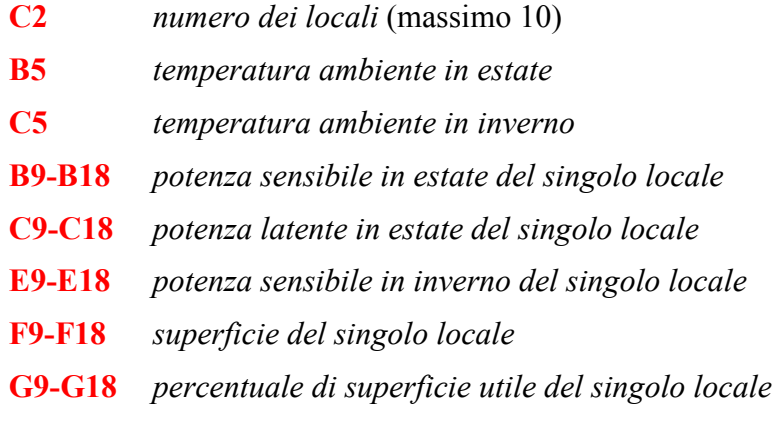

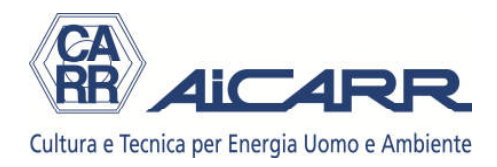

- **H9-H18** *tipologia di sistema radiante del singolo locale*
- **B22-B32** *portata d'aria immessa nel singolo locale*
- **C22-C32** *temperatura dell'aria immessa in estate nel singolo locale*
- **E22-E32** *temperatura dell'aria immessa in inverno nel singolo locale*

Le celle di output sono:

**D9-D18** *retta di esercizio del singolo locale*  **B32** *portata aria totale (somma dei singoli locali)*  **E22-E31** *salto di umidità assoluta* ∆*x da tenere tra ambiente e aria d'immissione*  **F22-F31** *potenza sensibile fornita dalla portata d'aria immessa nel singolo locale*  **G22-G31** *potenza sensibile richiesta al sistema radiante singolo locale in funzionamento estivo*  **G32** *potenza sensibile totale (somma dei singoli locali) in funzionamento estivo*  **H22-H31** *potenza per unità di superficie richiesta al sistema radiante nel singolo locale in funzionamento estivo*  **I22-I31** *temperatura superficiale del sistema radiante richiesta nel singolo locale in funzionamento estivo*  **J22-J31** *potenza sensibile richiesta al sistema radiante singolo locale in funzionamento invernale*  **J32** *potenza sensibile totale (somma dei singoli locali) in funzionamento invernale*  **K22-K31** *potenza per unità di superficie richiesta al sistema radiante nel singolo locale in funzionamento invernale*  **L22-L31** *temperatura superficiale del sistema radiante richiesta nel singolo locale in funzionamento invernale*

#### **10. Utilizzo della funzione "Cerca obiettivo" di Excel**

Negli esercizi spesso è richiamata la funzione "Cerca obiettivo" di Excel, strumento molto importante che riesce ad esaltare le potenzialità del programma.

Per utilizzarlo bisogna selezionare "Strumenti" poi "Cerca obiettivo".

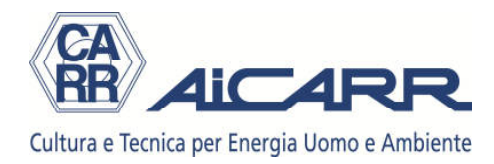